# *Microsoft Test Manager User Guide*

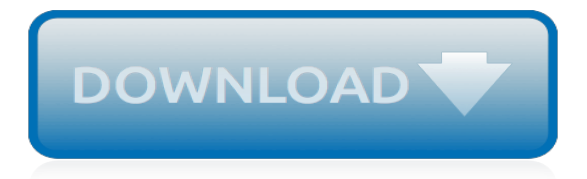

### **Microsoft Test Manager User Guide**

Running the script To run the script in either SQL Server Management Studio or SQL Server Management Studio Express, click on the New Query button, paste the script in the window and then click Execute.When it is finished, a Query executed successfully message will be displayed in the status bar, and the Results pane will contains messages related to what indexes were rebuilt.

### **The complete guide to Microsoft WSUS and Configuration ...**

This topic provides information about the tools that are available in Lifecycle Services (LCS) and when to use them as you move through the phases of your work in LCS.

#### **Lifecycle Services (LCS) user guide - docs.microsoft.com**

Tip. When managing Configuration Manager site and hierarchy infrastructure, the terms upgrade, update, and install are used to describe three separate concepts. To learn how each term is used, see About upgrade, update, and install.

# **Upgrade to Configuration Manager | Microsoft Docs**

Visual Studio includes a debugger that works both as a source-level debugger and as a machinelevel debugger. It works with both managed code as well as native code and can be used for debugging applications written in any language supported by Visual Studio. In addition, it can also attach to running processes, monitor, and debug those processes. If source code for the running process is ...

# **Microsoft Visual Studio - Wikipedia**

Discover the inside story of how Microsoft does IT. IT Showcase shares the blueprint of Microsoft's reinvention, helping you learn from our experience and accelerate your transformation. IT Showcase shares the blueprint of Microsoft's reinvention, helping you learn from our experience and accelerate your transformation.

# **Microsoft IT Showcase**

System Center blog posts are now located in our new home on the Microsoft Tech Community. The Microsoft Tech Community i...

# **System Center Blog - Microsoft Tech Community**

Win top talent with Dynamics 365 for Talent. Hire, onboard, and retain people who can deliver impactful results. Microsoft Dynamics 365 for Talent empowers your HR team and people managers with the tools they need to land top candidates and accelerate their success.

#### **Talent | Microsoft Dynamics 365**

Generally, a download manager enables downloading of large files or multiples files in one session. Many web browsers, such as Internet Explorer 9, include a download manager.

#### **Visual Studio 2005 Retired documentation - microsoft.com**

ETS ® Data Manager User Manual Page 5 Overview of the ETS ® Data Manager (continued) Additionally, Lead Administrators can use the Permissions feature to customize viewing privileges based on the

#### **ETS® Data Manager**

Microsoft Azure (formerly Windows Azure / ˈ æ ʒ ər /) is a cloud computing service created by Microsoft for building, testing, deploying, and managing applications and services through Microsoftmanaged data centers.It provides software as a service (SaaS), platform as a service (PaaS) and infrastructure as a service (IaaS) and supports many different programming languages, tools and ...

#### **Microsoft Azure - Wikipedia**

Microsoft Access 2013 Beginning. Another Computer Mama Guide: www.thecomputermama.com If you wish to prepare for Certification Exam 77-424: Microsoft Office Access 2013 this course will

help you build the skills and knowledge you need.. Step-by-step video demonstrations

# **The Beginning Guide to Microsoft Access 2013 | Udemy**

Download this cloud computing architecture e-book to learn how to design scalable, resilient, and highly available cloud apps for any cloud platform you choose.

# **Cloud Application Architecture Guide E-Book | Microsoft Azure**

User Acceptance Testing (UAT), also known as beta or end-user testing, is defined as testing software by the user or client to determine whether it can be accepted or not. This is final testing performed when the functional, system and regression testing is completed.

# **What is User Acceptance Testing (UAT): A Complete Guide**

Get started with 12 months of free services and USD200 in credit. Create your free account today with Microsoft Azure.

# **Create your Azure free account today | Microsoft Azure**

One of the best ways to boost your IT career is to get a Microsoft Certification. Whether you work (or want to work) as an IT professional, analyst, developer, system or database administrator, a Microsoft Certification can help you prove your skills and increase your chances of getting hired or promoted.

# **Microsoft Certification Training: The Complete Guide ...**

Microsoft offers certifications on server, desktop, application, database and developer platforms. This certification guide will help you get started with Microsoft's MTA, MCSA, MCSE, MCSD ...

# **Microsoft Certification Guide: Overview and Career Paths**

[Last update: Jan 31st, 2019: I've updated bits and pieces with additional details and clarification - I've marked those with a timestamp in the guide] In 2006 I applied to work at Microsoft, in t

# **The comprehensive licensing guide to Microsoft Flow and ...**

Four new speculative execution side channel vulnerabilities were announced today and affect a wide array of Intel proces...

# **Virtualization - Microsoft Tech Community**

Note: 2008 and older issues are only available as .chm files. On most versions of windows you must first save these files to your local machine, and then unblock the file in order to read it. To unblock a file, right click on it, and select properties, and then select the 'unblock' button.

# **MSDN Magazine Issues - msdn.microsoft.com**

HP Web Jetadmin and Microsoft SQL provide a variety of ways to gather and work with device details. Device details are bits of information about a printer or multifunction device, such as page [test di ammibione ingegneria gestionale bari,](http://slackin.crowdcrafting.org/test_di_ammibione_ingegneria_gestionale_bari.pdf) [tester per diagnosi auto](http://slackin.crowdcrafting.org/tester_per_diagnosi_auto.pdf), [pass ultrasound physics exam study guide](http://slackin.crowdcrafting.org/pass_ultrasound_physics_exam_study_guide_volume_i.pdf) [volume i,](http://slackin.crowdcrafting.org/pass_ultrasound_physics_exam_study_guide_volume_i.pdf) [across atlanta a resident s guide](http://slackin.crowdcrafting.org/across_atlanta_a_resident_s_guide.pdf), [informatica designer guide,](http://slackin.crowdcrafting.org/informatica_designer_guide.pdf) [microsoft excel 2010 tables pivottables](http://slackin.crowdcrafting.org/microsoft_excel_2010_tables_pivottables_sorting_filtering_quick_reference_guide.pdf) sorting filtering quick reference quide, animal crossing new leaf quide target, [practice gate test](http://slackin.crowdcrafting.org/practice_gate_test.pdf), [mortal kombat](http://slackin.crowdcrafting.org/mortal_kombat_strategy_guide.pdf) [strategy guide](http://slackin.crowdcrafting.org/mortal_kombat_strategy_guide.pdf), [networking for people who hate networking a field guide for,](http://slackin.crowdcrafting.org/networking_for_people_who_hate_networking_a_field_guide_for.pdf) [testo carmina burana](http://slackin.crowdcrafting.org/testo_carmina_burana.pdf), [ase p2 study](http://slackin.crowdcrafting.org/ase_p2_study_guide.pdf) [guide,](http://slackin.crowdcrafting.org/ase_p2_study_guide.pdf) [cwdp certified wireless design professional official study guide exam pw0,](http://slackin.crowdcrafting.org/cwdp_certified_wireless_design_professional_official_study_guide_exam_pw0.pdf) [running quickbooks in nonprofits](http://slackin.crowdcrafting.org/running_quickbooks_in_nonprofits_2nd_edition_the_only_comprehensive_guide.pdf) 2nd edition the only comprehensive quide, quality improvement in primary care the essential quide, [testate letti](http://slackin.crowdcrafting.org/testate_letti_matrimoniali.pdf) [matrimoniali](http://slackin.crowdcrafting.org/testate_letti_matrimoniali.pdf), [e61 user manual](http://slackin.crowdcrafting.org/e61_user_manual.pdf), strategy quide for zelda twilight princess for the wii, everyday math teachers quide , [apt test study guide,](http://slackin.crowdcrafting.org/apt_test_study_guide.pdf) [guide routard bali indonesie](http://slackin.crowdcrafting.org/guide_routard_bali_indonesie.pdf), [disinformation guide to ancient aliens lost civilizations](http://slackin.crowdcrafting.org/disinformation_guide_to_ancient_aliens_lost_civilizations_astonishing_archaeology_and.pdf) [astonishing archaeology and,](http://slackin.crowdcrafting.org/disinformation_guide_to_ancient_aliens_lost_civilizations_astonishing_archaeology_and.pdf) [victoria hislop latest](http://slackin.crowdcrafting.org/victoria_hislop_latest.pdf), [game guide for kingdom hearts 2](http://slackin.crowdcrafting.org/game_guide_for_kingdom_hearts_2.pdf), [risultati test ingegneria](http://slackin.crowdcrafting.org/risultati_test_ingegneria_politecnico_bari.pdf) [politecnico bari](http://slackin.crowdcrafting.org/risultati_test_ingegneria_politecnico_bari.pdf), [an unauthorized guide to girl meets world the television sequel,](http://slackin.crowdcrafting.org/an_unauthorized_guide_to_girl_meets_world_the_television_sequel.pdf) [the homeowners guide to energy](http://slackin.crowdcrafting.org/the_homeowners_guide_to_energy_independence_alternative_power_sources_for.pdf) [independence alternative power sources for](http://slackin.crowdcrafting.org/the_homeowners_guide_to_energy_independence_alternative_power_sources_for.pdf), [train the trainer facilitator s guide pfeiffer](http://slackin.crowdcrafting.org/train_the_trainer_facilitator_s_guide_pfeiffer.pdf), [an american s guide to](http://slackin.crowdcrafting.org/an_american_s_guide_to_doing_business_in_china_negotiating.pdf) [doing business in china negotiating,](http://slackin.crowdcrafting.org/an_american_s_guide_to_doing_business_in_china_negotiating.pdf) [test ammibione ingegneria universita padova,](http://slackin.crowdcrafting.org/test_ammibione_ingegneria_universita_padova.pdf) [in cold blood study guide](http://slackin.crowdcrafting.org/in_cold_blood_study_guide_answers.pdf) [answers](http://slackin.crowdcrafting.org/in_cold_blood_study_guide_answers.pdf)